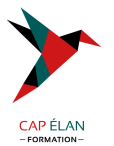

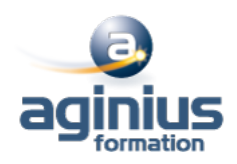

# **PROGRAMMATION EN RUBY**

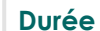

**Durée 3 jours Référence Formation 4-SC-SCAD**

# **Objectifs**

Savoir développer une application en Ruby et maîtriser les outils et concept de base du langage

# **Participants**

Développeur

# **Pré-requis**

Connaissance de la programmation objet

# **Moyens pédagogiques**

Accueil des stagiaires dans une salle dédiée à la formation équipée d'un vidéo projecteur, tableau blanc et paperboard ainsi qu'un ordinateur par participant pour les formations informatiques.

Positionnement préalable oral ou écrit sous forme de tests d'évaluation, feuille de présence signée en demi-journée, évaluation des acquis tout au long de la formation.

En fin de stage : QCM, exercices pratiques ou mises en situation professionnelle, questionnaire de satisfaction, attestation de stage, support de cours remis à chaque participant.

Formateur expert dans son domaine d'intervention

Apports théoriques et exercices pratiques du formateur

Utilisation de cas concrets issus de l'expérience professionnelle des participants

Réflexion de groupe et travail d'échanges avec les participants

Pour les formations à distance : Classe virtuelle organisée principalement avec l'outil ZOOM.

Assistance technique et pédagogique : envoi des coordonnées du formateur par mail avant le début de la formation pour accompagner le bénéficiaire dans le déroulement de son parcours à distance.

#### **PROGRAMME**

- **Le langage Ruby**

Introduction

#### - **Conteneurs, blocs et itérateurs**

#### - **Type standards**

Type standards Numériques et range String, expressions régulières

#### - **Classes, objets et variables**

Méthodes, héritage, objets et attributs Variables et méthodes de classes Contrôles d'accès

#### - **Structures de contrôle et expressions**

#### **CAP ÉLAN FORMATION**

www.capelanformation.fr - Tél : 04.86.01.20.50 Mail : contact@capelanformation.fr Organisme enregistré sous le N° 76 34 0908834 [version 2023]

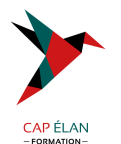

Expressions Boucles et exécution conditionnelle Visibilité des variables

#### - **Gestion des exceptions**

# - **Les modules**

Les modules

# - **Entrées/sorties**

Entrées/sorties Fichier Réseau

# - **Processus et threads**

Synchronisation

# - **Tests et debuggage**

Tests unitaires Le débogueur

- **Interaction avec la ligne de commande**

- **Irb** Irb

# - **Rubygems**

Rubygems

# - **Interfaces graphiques**

Interfaces graphiques Aperçu de plusieurs librairies graphiques

# - **Étendre Ruby**

- **Ruby distribué** Ruby distribué

# - **Aperçu du framework Ruby on Rails**

Aperçu du framework Ruby on Rails

# **CAP ÉLAN FORMATION**

www.capelanformation.fr - Tél : 04.86.01.20.50 Mail : contact@capelanformation.fr Organisme enregistré sous le N° 76 34 0908834 [version 2023]

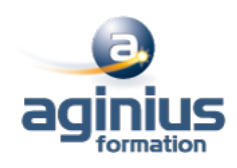